#### LPIC-1 102-500 – Lesson 10

108.2 System Logging

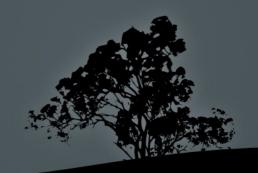

### Logging

- Logging is one of the most important services provided by a Linux system because we look at the past and understand how the system behaves.
- The main standard for managing the log files is Syslog with syslogd as the reference implementation. It uses the Client Server model where you have a central Syslog server and all other systems are sending their logs to that one.
- Some system services are using the main log files (/var/log/messages, /var/log/syslog) while others have their own log files (/var/log/apache/\*)
- Modern systems use more advances Syslog implementations like rsyslog and syslog-ng. We will be focusing on rsyslog because that is the most popular today. They all work on the same principles though.

### The /etc/rsyslog.conf configuration file

- The /etc/syslog.conf file contains the configuration for the rsyslogd. The file format is as follows:
- facility.priority action
- facility: sets the message source which can be one of: auth, authpriv, cron, daemon, kern, lpr, mail, ftp, mark, news, syslog, user, uucp, and local0 to local7
- priority: sets the message severity and can be one of: (sorted from the most severe to the mildest): emerg, alert, crit, err, warning, notice, info, debug.
- action: the message destination is defined here. Usually it points to some log file but it may as well be a Terminal, another syslog server or even a user account.

#### List of facilities

| facility                 | Περιγραφή                                                                                                    |
|--------------------------|----------------------------------------------------------------------------------------------------|
| authpriv (auth,security) | Authentication, Authorization and Security messages. The use of authpriv is preferred έναντι to auth and security |
| cron                     | Cron scheduler messages                                                                                           |
| daemon                   | Deamon messages                                                                                                   |
| ftp                      | FTP messages                                                                                                    |
| kern                     | Kernel messages                                                                                                   |
| lpr                      | Printing messages                                                                                                 |
| mail                     | Email related messages                                                                                            |
| mark                     | For syslog internal use                                                                                           |
| news                     | nntp (newsgroups) messages                                                                                        |
| syslog                   | Messages from syslog itself                                                                                       |
| user                     | User messages                                                                                                    |
| uucp                     | UUCP (Unix-to-Unix Copy) messages                                                                                 |
| local0,local1,,local7    | These facilities are for custom/local use and they can be set from the admins                                     |

### List of priorities

| priority       | Περιγραφή                                                                                                    |
|----------------|----------------------------------------------------------------------------------------------------|
| emerg (panic)  | Extremely urgent messages that affect system stability and have the higher priority. emerg is prefered to panic |
| alert          | Messages that need immediate actions. Second top priority                                                       |
| crit           | Critical conditions.                                                                                            |
| err (error)    | System or service errord. err is preferred.                                                                     |
| warning (warn) | Serious warnings. warning is preffered                                                                          |
| notice         | Important notices                                                                                               |
| info           | Useful information                                                                                              |
| debug          | Debug messages for troubleshooting. Lowset priority                                                             |

# Configuration examples in rsyslog.conf

- mail.\* /var/log/maillog # send all messages (regardless the priority), comming from the mail system to the /var/log/maillog log file.
- \*.emerg \* # send all emerg messages (regardless of facility) to all user terminals
- \*.\* @syslog.server.dom # send (over network) all system messages to the syslog.server.dom server.
- auth,authpriv.\* /var/log/auth # send all auth/security messages to the /var/log/auth log file.

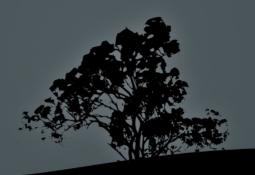

# Configuration examples in rsyslog.conf

- kern.crit /dev/console # send the critical and higher kernel messages (crit, alert, emerg) to the console (usually /dev/tty1).
- kern.=info;kern.=notice /dev/tty8 # send kernel message of information and notice priority only to the /dev/tty8 (Ctrl-Alt-F8).
- kern.info;daemon.!debug @10.0.0.10 # send kernel messages of severity infoe and above and all daemon messages, excluding debug to the 10.0.0.10 server.
- \*.info;mail.none;cron.none;news.none;authpriv.none \ var/log/messages # all system messages of priority info and up, will end up in /var/log/messages except for the mail, cron, news, and authpriv facilities.

### Creating log entries with `logger`

- The **logger** command can be used to create log entries by a user or a script.
- \$ logger -p user.info "Strange behavior on console"
  - # send the quoted message to facility **user** with priority **info**.
- \$ logger -t bug -p user.info "Strange behavior on \ console" # replace the username at the beginning of the message with 'bug:'
- Where the message will be recorded depends on the settings in /etc/rsyslog.conf

# Archiving of ols logfiles with `logrotate`

- logrotate is a utility to prevent logfiles from growing uncontrollably and consuming the system resources.
- It can archive old logs, compress them and delete those that are past their lifecycle. The old logfiles are replaced by new ones with updated information.
- The behavior od lograte is controlled by /etc/logrotate.conf configuration file and the individual configuration files under /etc/logrotate.d/.
- Old log files are assigned numeric values and even older ones are compressed with gzip, e.g. logfile, logfile.1, logfile.2.gz, logfile.3.gz

### An example /etc/logrotate.conf file

# Default settings

### Tools for log-file viewing

- Any text viewer/editor can be used to show log files. For binary log files there are special tools depending on the case e.g. last for reading wtmp.
- # less /var/log/messages # the basic file viewer
- # view /var/log/syslog # read-only vi flavor
- # zless /var/log/user.2.gz # for compressed text files
- # grep <string> -r /var/log # recursively search all the logs
- # zgrep <string> /var/log/auth.log.\*.gz # search in compressed log files
- # tail -f -n30 /var/log/secure # show the last lines of log and follow it for new entries.
- # journalctl # new tool on systemd systems

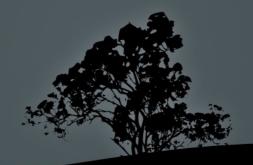

### The `systemd-journald` daemon

- Syslog is unstructured and finding what you are looking for in massive text file can be a hard task
- The **journald** daemon aims to be a more efficient log facility on **systemd** systems
- It provides an efficient, structured binary file format
- It uses the journalctl command to query its database
- It can cooperate with existing syslog systems
- Unlike syslog, it does not work over the network
- Its configuration file is /etc/systemd/journald.conf
- There can be /var/log/journal log store of persistent storage. If it does not exist, /run/log/journal is used instead. If it gets too big you can clean it:

```
# journalctl -vacuum-size=200M # leave only the 
most recent 200M logs
```

### The /etc/systemd/journald.conf configuration file

- Configuration for journald can be set in the /etc/systemd/journald.conf file.
- Storage=persistent # for persistent storage
- Compress=yes # compress log files
- ForwardToSyslog=yes # forward logs to syslog
- SystemMaxUse=10G # do not let varlog/journal grow more than 10G

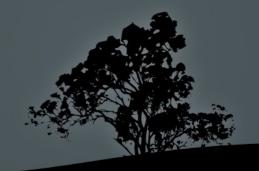

### Viewing logs with 'journalctl'

- # journalctl # view all logs from the beginning
- # journalctl -e # view all logs from the end
- # journalctl -ef # follow logs
- # journalctl -xe # -x adds explanation text
- # journalctl -e -u apache2.server # show only logs from the apache2 service
- # journalctl -ef -u apache2.server # follow logs from the apache2 service
- **\$ journalctl -p crit** # show logs with critical priority
- \$ journalctl \_PID=7654 # query by process id
- \$ journalctl \_UID=999 # query by user id
- \$ journalctl -n 30 # show the 30 most recent entries

### The 'systemd-cat' command

• The systemd-cat command is for journald what logger is for Syslog. You can use it to send your own entries in journald:

```
# echo ' The end is near! Repent!' | systemd-cat
```

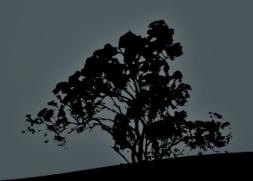

#### License

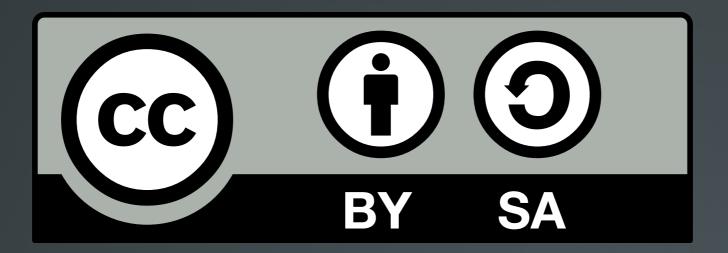

The work titled "LPIC-1 102-500 – Lesson 10" by Theodotos Andreou is distributed with the Creative Commons Attribution ShareAlike 4.0 International License.

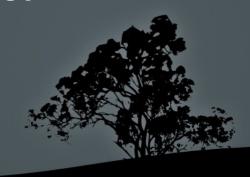